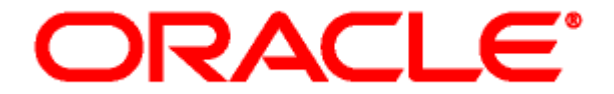

# **DAM and Conversion** 製品 リリース・ノート **10***g* リリース **3**(**10.1.3.3.1**)

2007年8月 部品番号 : E05644-01

Digital Asset Management (DAM) and Conversion の製品は次のとおりです。

- ❖ Inbound Refinery
- PDF Converter
- Tiff Converter
- XML Converter
- Digital Asset Manager

このリリース・ノートでは、10*g* リリース 3 (10.1.3.3.1)の DAM and Conversion の製品の新機 能および拡張機能の概要を説明します。また、10g リリース 3 (10.1.3.3.1)の DAM and Conversion の製品に関する固有のインストールの問題および特定の考慮事項について示します。

次の内容について説明します。

- ◆ 新機能および拡張機能 (1ページ)
- [削除された機能\(](#page-2-0)3 ページ)
- ◆ 特定の考慮事項 (3ページ)
- [ドキュメント\(](#page-3-0)4 ページ)

# <span id="page-0-0"></span>新機能および拡張機能

10g リリース 3 (10.1.3.3.1) の DAM and Conversion の製品には、次の新機能と拡張機能があり ます。

#### **Content Server** を基にする **Inbound Refinery**

Inbound Refinery は、10*g* リリース 3 で再開発されました。Inbound Refinery は、以前のリ リースと同じ基本機能を持っていますが、このリリースでは Content Server を基にしていま す。多くの他の利点に加え、これにより、より容易で速いパッチ適用、変換アドオンの開発 にコンポーネントを使用できるようになります。

#### 新しい管理インタフェース

Inbound Refinery には、新しい Web ベースの管理インタフェースがあります。新しいイン タフェースにより、Content Server のすべてのインタフェース機能が利用されます。

#### コンテンツ・サーバーへのプロバイダとなるリファイナリ

リファイナリは、このリリースでは 1 つ以上のコンテンツ・サーバーへの発信プロバイダに できます。

#### 新しいキューイング機能

Inbound Refinery には、新しいキュー管理機能および改善されたキュー管理機能がありま す。リファイナリおよびコンテンツ・サーバーは、同じキューを読み取らなくなりました。 これにより、キューの競合が発生する可能性はほとんどなくなりました。コンテンツ・サー バーは、ジョブのすべての転送を管理します。これは以前のアーキテクチャとまったく逆で す。新旧のアーキテクチャ間の大きな違いの 1 つは、GENWWW に残るドキュメントがす べての変換を停止しないことです。たとえば、大規模なデジタル・メディア・ビデオ変換が 必要だが、そのジョブを行うリファイナリが空いていない場合、それでもキュー内の Word 変換はリファイナリに転送できます。

#### **Distiller** の選択で使用のために提供される **PDF Converter**

PDF Converter は、現在 PostScript または最適化 Distiller エンジンで配布されていません。 これにより、様々な Distiller エンジンでの手動構成が可能になります。これらのエンジンに ついては、対応するサード・パーティ・ソフトウェア・ベンダーから取得または購入する必 要があります。PDF Converter Basic は現在提供されていません。

#### **Inbound Refinery** および **Content Server** のコンポーネントである **PDF Converter**、**Tiff Converter**、**XML Converter** および **DAM**

PDF Converter、Tiff Converter、XML Converter および DAM は、Inbound Refinery および Content Server のコンポーネントとして再開発されました。次のコンポーネントが含まれます。

#### **Inbound Refinery** のコンポーネント

- **PDFConverter:** リファイナリで PDF Converter 機能を有効にします。
- **OpenOfficeConversion:** リファイナリで OpenOffice を使用した PDF 変換のサポートを 可能にします。
- **TiffConverter:** リファイナリでの Tiff Converter 機能を有効にします。
- **XMLConverter:** リファイナリで XML Converter 機能を有効にします。
- **DAMConverter:** リファイナリで DAM 機能を有効にします。

#### **Content Server** のコンポーネント

- **InboundRefinerySupport:** コンテンツ・サーバーで Inbound Refinery および PDF Converter のサポートを可能にします。
- **TiffConverterSupport:** コンテンツ・サーバーで Tiff Converter のサポートを可能にしま す。
- **XMLConverterSupport:** コンテンツ・サーバーで XML Converter のサポートを可能にし ます。
- **DAMConverterSupport:** コンテンツ・サーバーで DAM のサポートを可能にします。
- **DigitalAssetManager:** コンテンツ・サーバーで DAM ユーザー・インタフェースを有効 にします。
- **ContentBasket:** コンテンツ・サーバーで DAM コンテンツ・バスケット機能を有効にし ます。
- **ZipRenditionManagement:** コンテンツ・サーバーで Zip レンディション管理機能を有 効にします。

新規バージョンの **Outside In** 製品

次の Outside In 製品が 10g リリース 3 (10.1.3.3.1)に含まれます。

- Inbound Refinery には Outside In Image Export 8.1.9 が含まれます。これは、サムネイ ルおよび複数ページの TIFF ファイルへの変換に使用されます。
- PDF Converter には Outside In X 8.1.9 が含まれます。これは、Windows での PDF 作成 に使用できます。
- XML Converter には Outside In XML Export および Search Export 8.1.9 が含まれます。 これには、最新バージョンの FlexionDoc および SearchML スキーマ(FlexionDoc 5.1 お よび SearchML 3.1)のサポートが含まれます。

## <span id="page-2-0"></span>削除された機能

次の機能は、10g リリース 3 (10.1.3.3.1) の DAM and Conversion の製品から削除されました。

**XML Converter** に対してサポートされない **XSLT** 機能

XSLT(eXstensible Style Language Transformation)機能は、XML Converter 10*g* リリース 3 ではサポートされません。以前のリリースでは、この機能により、XML Converter で結果の XML ドキュメントの後処理、XSL(eXstensible File Language)ファイルに基づき、DTD (Document Type Definition)またはスキーマに対して妥当な異なる XML ドキュメントへの 変換ができました。この機能は今後のリリースで再導入される可能性があります。

### <span id="page-2-1"></span>特定の考慮事項

10g リリース 3 (10.1.3.3.1) の DAM and Conversion の製品の実装および使用時に、次の特定の 事項について考慮する必要があります。

- インストレーション・ガイド DAM and Conversion の製品をインストールする前に対応するインストレーション・ガイド を確認してください。これらガイドの PDF は、Inbound Refinery ソフトウェアのインス トール・ファイルとともに提供されます。詳細は[、ドキュメント\(](#page-3-0)4 ページ)を参照してく ださい。
- サード・パーティ製品との互換性

ブラウザ、データベース、Web サーバーおよびオペレーティング・システムの技術的な性質 のため、オラクル社は、サード・パーティ製品のすべてのバージョンおよび機能との互換性 については保証できません。

# <span id="page-3-0"></span>ドキュメント

10g リリース 3 (10.1.3.3.1) の DAM and Conversion の製品には、包括的なオンライン・ヘル プ・システムと PDF ドキュメントの完全なセットが付属しています。

### オンライン・ヘルプ・システム

DAM and Conversion 製品のヘルプには、Inbound Refinery 管理インタフェースまたはリファイ ナリ・コンピュータのファイル・システムから次のようにアクセスできます。

- ◆ Inbound Refinery 管理インタフェースからヘルプを表示するには、ヘルプのリンクをクリッ クします。
- ◆ リファイナリ・コンピュータ・ファイル・システムからリファイナリ製品のヘルプを起動す るには、次のディレクトリの wh\_start.htm ファイルを開きます。

**Windows:** *<refinery\_install\_dir>*\weblayout\help\

**UNIX:** *<refinery\_install\_dir>*/weblayout/help

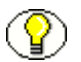

注意 **:** コンテンツのオンライン・ヘルプ・システム表の「Welcome」リンクにより、ヘルプ・シ ステムの使用に関する有用な情報が表示されます。

### **PDF** ドキュメント

DAM and Conversion の製品のドキュメントは、PDF ファイルのセットとしても入手できます。 すべての PDF ファイルは、Inbound Refinery ソフトウェアのインストール・ファイルとともに 含まれています。PDF ファイルのガイドも、Inbound Refinery ソフトウェアとともにインス トールされます。

- DAM and Conversion 製品のヘルプ・システムから PDF 版のガイドを表示するには、ヘル プ・ページの右上にある PDF アイコンをクリックします。
- リファイナリ・コンピュータ・ファイル・システムから PDF ファイルを表示するには、次の ディレクトリに移動します。

**Windows:** *<refinery\_install\_dir>*¥weblayout¥help¥documentation¥

**UNIX:** *<refinery\_install\_dir>*/weblayout/help/documentation

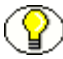

注意 **:** Inbound Refinery およびすべての変換アドオンのオンライン・ヘルプと PDF ファイルは、 Inbound Refinery ソフトウェアとともにインストールされます。したがって、すべての変換アド オンのヘルプと PDF ファイルは、変換アドオンがインストールされているかどうかにかかわら ず、使用できます。